Creates a model. Returns a Model in the response

[\(/translate/automl/docs/reference/rest/v1beta1/projects.locations.operations#Operation.FIELDS.respons](https://cloud.google.com/translate/automl/docs/reference/rest/v1beta1/projects.locations.operations#Operation.FIELDS.response) e)

field when it completes. When you create a model, several model evaluations are created for it: a global evaluation, and one evaluation for each annotation spec.

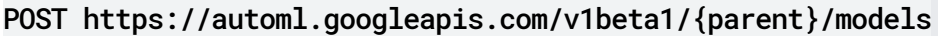

## **Parameters**

parent string

Resource name of the parent project where the model is being created.

Authorization requires the following Google IAM [\(https://cloud.google.com/iam\)](https://cloud.google.com/iam) permission on the specified resource parent:

automl.models.create

The request body contains an instance of **Model** 

[\(/translate/automl/docs/reference/rest/v1beta1/projects.locations.models#Model\)](https://cloud.google.com/translate/automl/docs/reference/rest/v1beta1/projects.locations.models#Model).

If successful, the response body contains a newly created instance of Operation [\(/translate/automl/docs/reference/rest/v1beta1/projects.locations.operations#Operation\)](https://cloud.google.com/translate/automl/docs/reference/rest/v1beta1/projects.locations.operations#Operation). Requires the following OAuth scope:

https://www.googleapis.com/auth/cloud-platform

For more information, see the Authentication Overview [\(https://cloud.google.com/docs/authentication/\)](https://cloud.google.com/docs/authentication/).